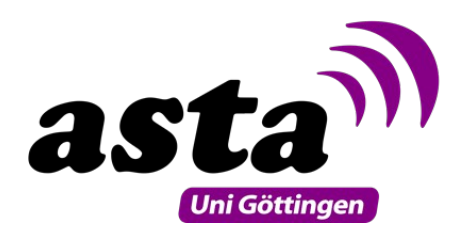

## **Reisekostenantrag**

*Vor Antritt der Reise auszufüllen und beim zuständigen studentischen Organ einzureichen*

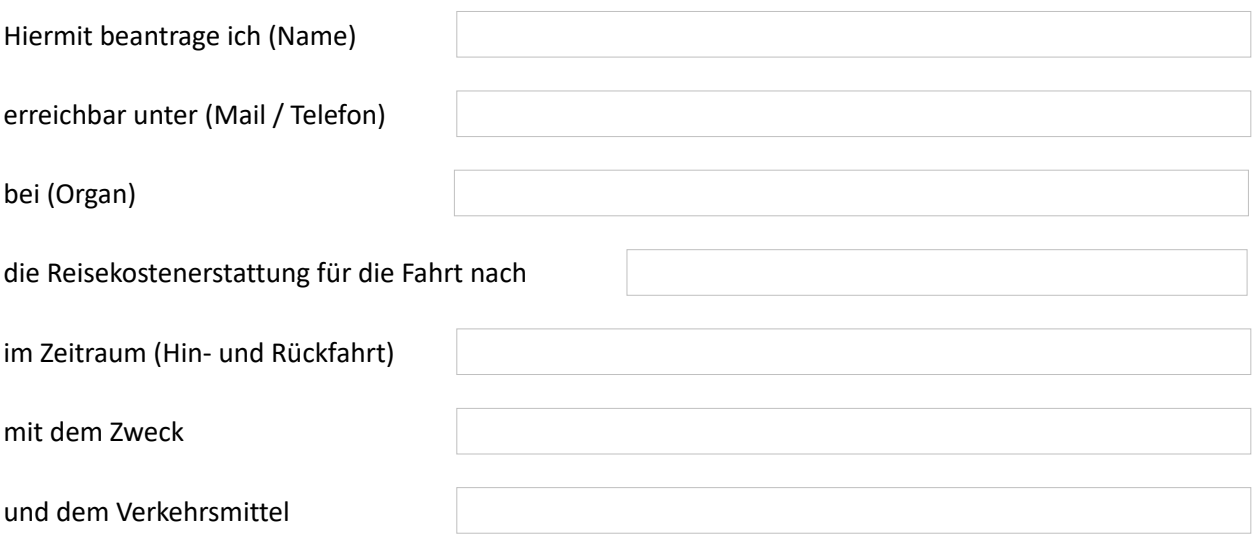

Ich beantrage die Erstattung von Reisekosten für mich allein

Ich beantrage die Erstattung von Reisekosten für mich und für Auslagen für weitere mitreisende Personen (bitte umseitig eintragen!)

Für die Durchführung der Reise werden voraussichtlich Kosten bis zu | € anfallen.

*Ich versichere hiermit, dass die Reise nicht mit Hilfe des Semestertickets für die Studierendenschaft kostenneutral durchgeführt werden kann und die Reisekostenabrechnung nach der Reise ordnungsgemäß erfolgt. Es wird entsprechend § 23 FinO das wirtschaftlichste Beförderungsmittel gewählt.*

\_\_\_\_\_\_\_\_\_\_\_\_\_\_\_\_\_\_\_\_\_\_\_\_\_\_\_\_\_\_\_\_\_\_\_\_\_\_\_ \_\_\_\_\_\_\_\_\_\_\_\_\_\_\_\_\_\_\_\_\_\_\_\_\_\_\_\_\_\_\_\_\_\_\_\_\_\_\_\_\_\_

Ort, Datum Unterschrift Antragsteller/-in

Unterschrift zur Genehmigung durch die nach § 23 FinO zuständige Person

\_\_\_\_\_\_\_\_\_\_\_\_\_\_\_\_\_\_\_\_\_\_\_\_\_\_\_\_\_\_\_\_\_\_\_\_\_\_\_

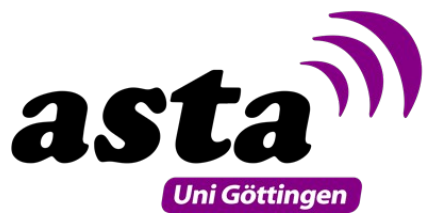

In nachstehende Tabelle gegebenenfalls bitte weitere mitreisende Personen eintragen und unterschreiben lassen:

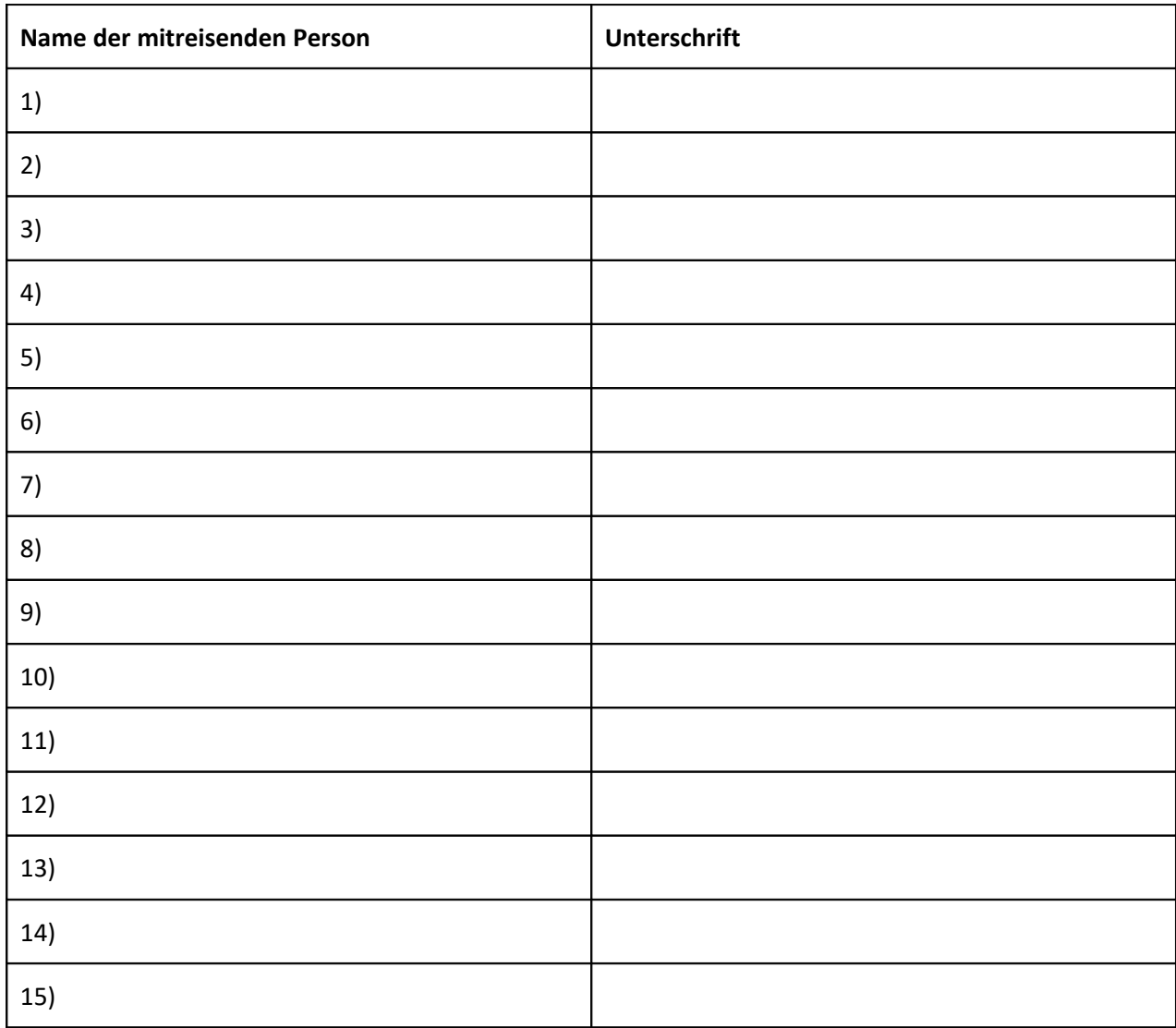